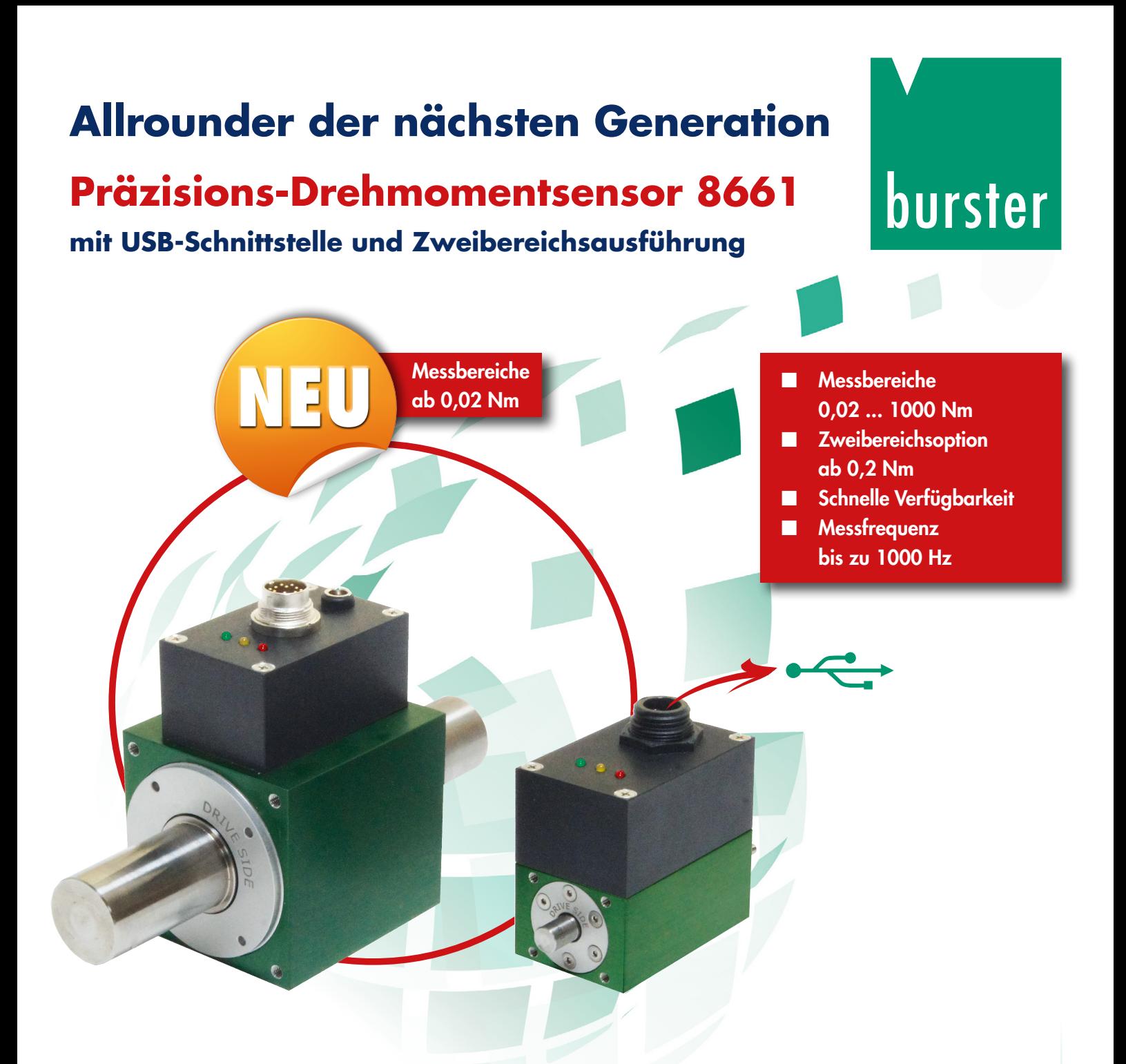

### **Standard**

- Messbereiche von 0 ... ± 0,02 Nm bis 0 ... ± 1000 Nm
- Linearitätsabweichung ≤ ± 0,05 % v.E.
- Betriebszustandsanzeige
- Messfrequenz bis zu 1000 Hz
- Analogausgang ± 10 VDC

### **Optionen**

- Drehwinkelmessung 0,088° und Drehzahlmessung
- Zweibereichssensor mit den Spreizungen 1:10, 1:5, 1:4
- USB-Schnittstelle
- Wellenenden mit Passfeder
- Analogausgang  $\pm$  5 VDC

#### **Software**

- Konfigurations- und Auswertesoftware für bis zu 32 Kanäle
- Übersichtliche Messwertdarstellung Live oder nach der Messung
- **Intuitive Bedieneroberfläche**
- Frei editierbare mathematische Funktionen inkl. Formeleditor
- Berechnung der mech. Leistung, Wirkungsgrad, Leistungsfaktor usw.
- Konfiguration virtueller Messkanäle

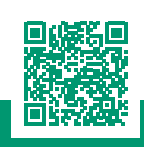

# **PRÄZISIONS-DREHMOMENTSENSOR 8661**

### **Konfigurations- und Auswertesoftware DigiVision für bis zu 32 Messkanäle**

Leistungsfähige Konfigurations- und Auswertesoftware zur komfortablen PC-basierten Auswertung und Protokollierung für mobile und stationäre Anwendungen in Labor, Entwicklung und industriellem Umfeld.

## **Applikationsbeispiel**

Ermittlung des mechanischen Wirkungsgrades an Gleichstrommotoren

- An- und abtriebseitiges Drehmoment wird mit der Software DigiVision erfasst.
- Über den virtuellen Messkanal wird der Wirkungsgrad errechnet, bewertet und die MIN/MAX-Werte werden gespeichert.
- Vibrationssichere Konstruktion ermöglicht Drehzahlen bis zu 25000 min-1

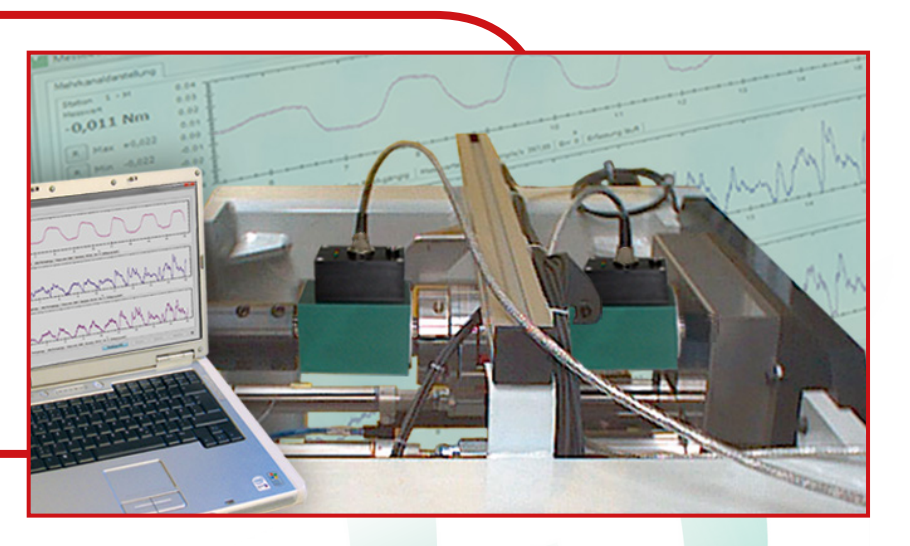

### **Mathematische Berechnung über virtuelle Messkanäle**

- Alle wissenschaftlichen Funktionen darstellbar
- **Messprotokoll-Archivierung**
- Easy-Click. Klicken Sie sich Ihre Formel über den Formeleditor passend.
- Verschiedene Triggerfunktionen
- Kostenlose DLL- oder LabView-Treiber

**Typische Anwendungen** 

Wirkungsgradmessungen bei

**Mittelung von Messergebnissen** 

**Redundanzmessungen Reibwertermittlung** 

**in der Praxis**

Motoren

Automatische Sensorerkennung

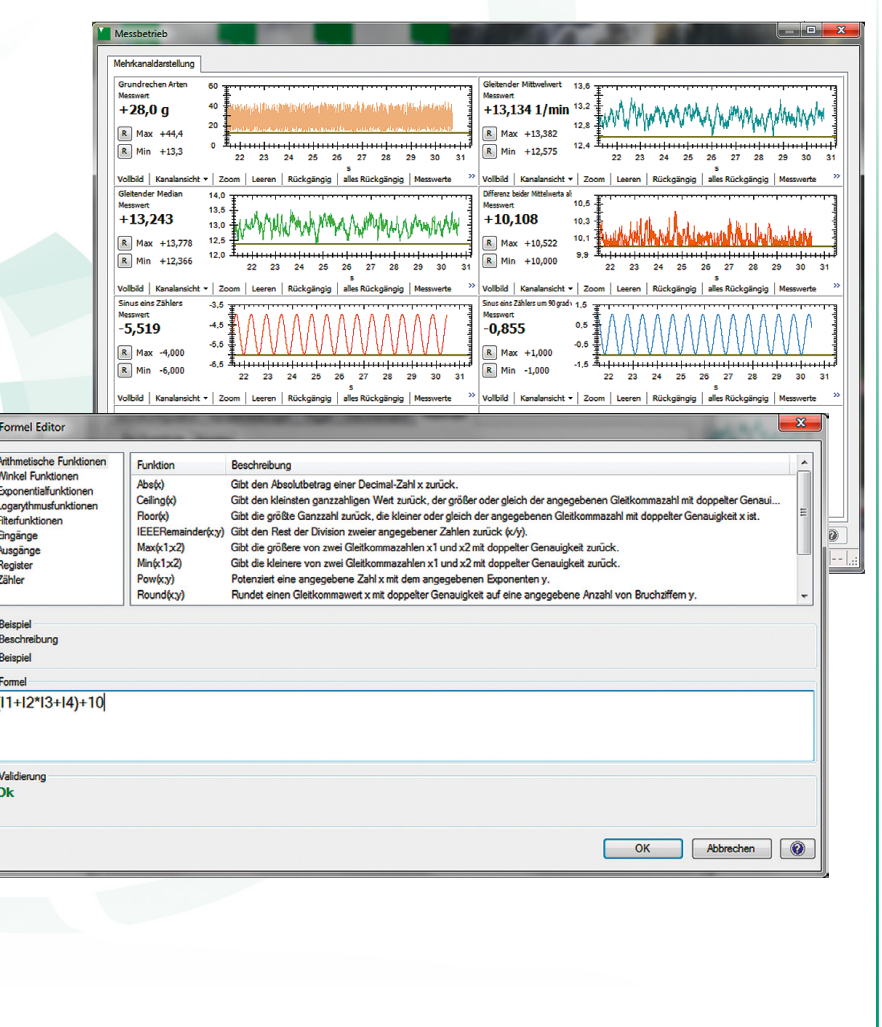

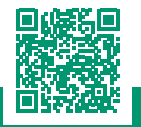

hurste